# **Focus Plus Context Using Physically Separate Devices**

### **Abschlussvortrag Diplomarbeit**

11. August 2009

Daniel Wolf Betreuer: Dipl.-Medieninf. Sebastian Boring Verantwortlicher Hochschullehrer: Prof. Dr. Andreas Butz Ludwig-Maximilians-Universität München

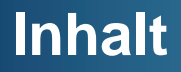

### Einführung

Verwandte Arbeiten

Stand beim Zwischenvortrag

Anwendungen

Benutzerstudie

Probleme bei der Umsetzung

Ergebnisse und nächste Schritte

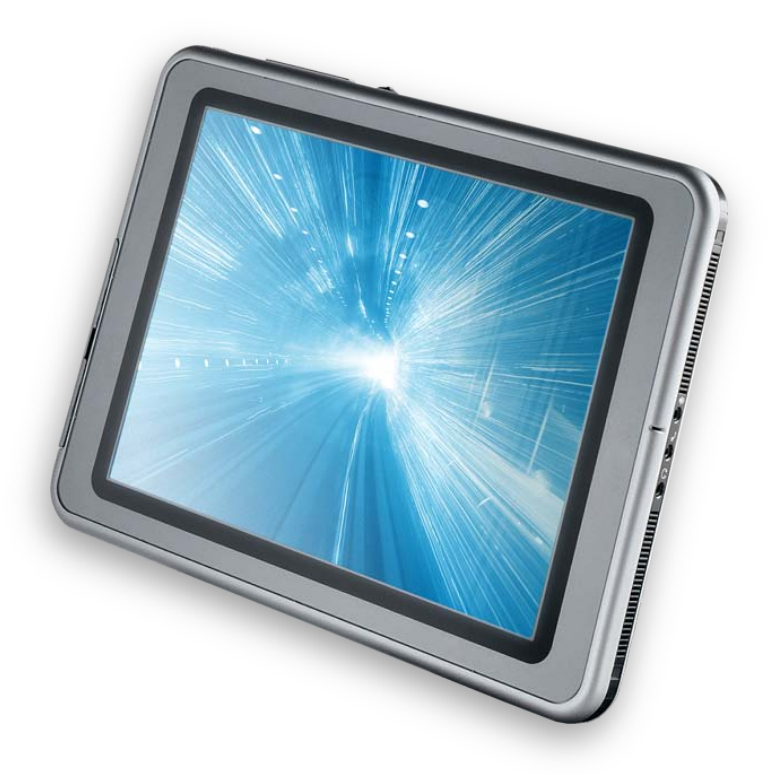

### **Einführung: Das FCD-System**

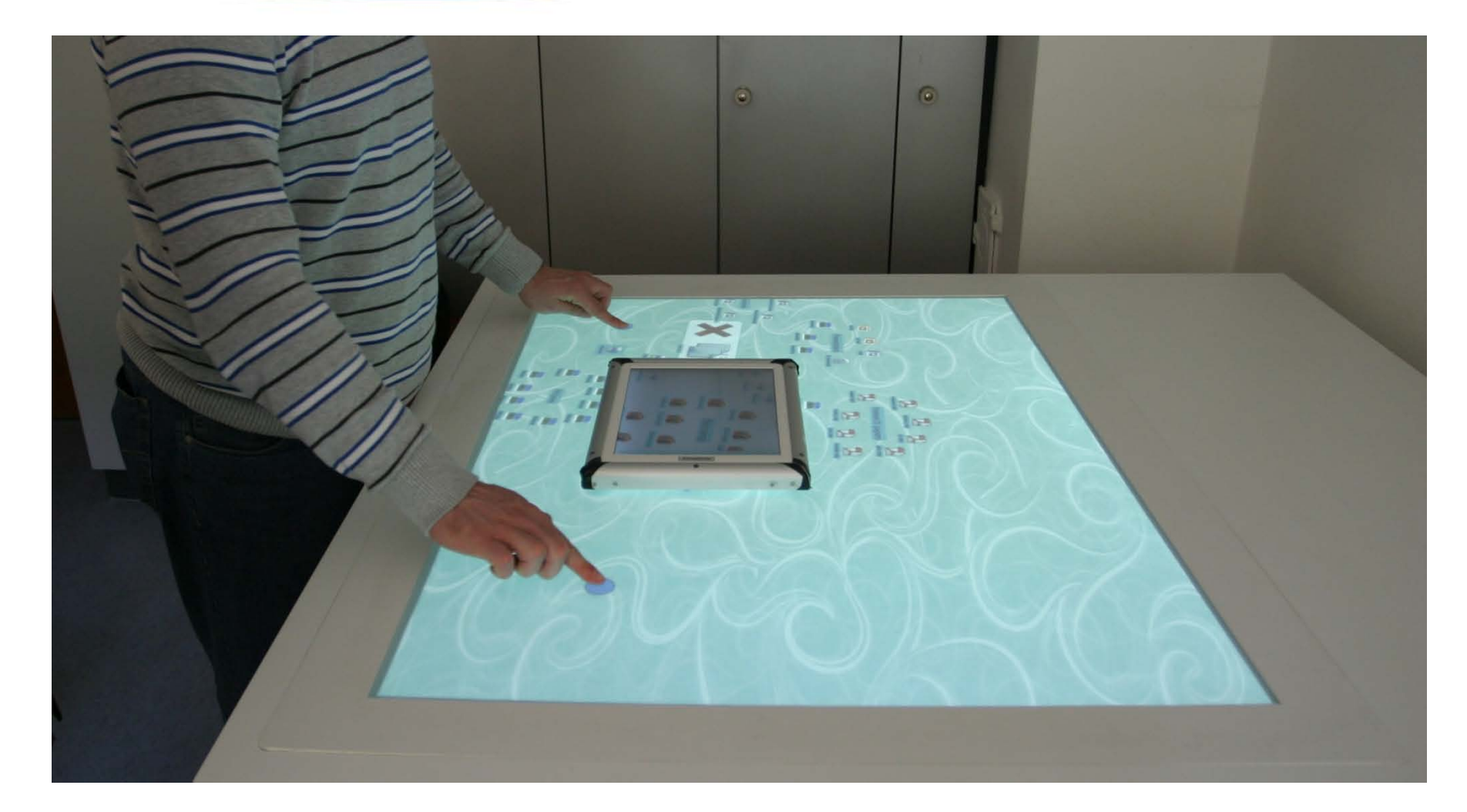

# **Verwandte Arbeiten (Auswahl)**

- Baudisch et al., *UIST 2001* Focus plus context screens: combining display technology with visualization techniques
- Han, *UIST 2005* Low-cost multi-touch sensing through frustrated total internal reflection
- Benko, Ishak et al., *ISMAR 2004* Collaborative mixed reality visualization of an archaeological excavation
- Sanneblad and Holmquist, *AVI 2006* Ubiquitous graphics: combining hand-held and wallsize displays to interact with large images
- **Ionally and Feiner, UIST 2004** Interacting with hidden content using content-aware freespace transparency
- Stone, Fishkin et al., *CHI 1994* The movable filter as a user interface tool

### **Stand beim Zwischenvortrag**

Recherchen und Architektur vollständig

Codebasis für FCD-System vollständig

Karten-Anwendung funktionsfähig

Desktop-Anwendung rudimentär funktionsfähig

Benutzerstudie ausstehend

Arbeit noch zu schreiben

### **Karten-Anwendung – Oberfläche**

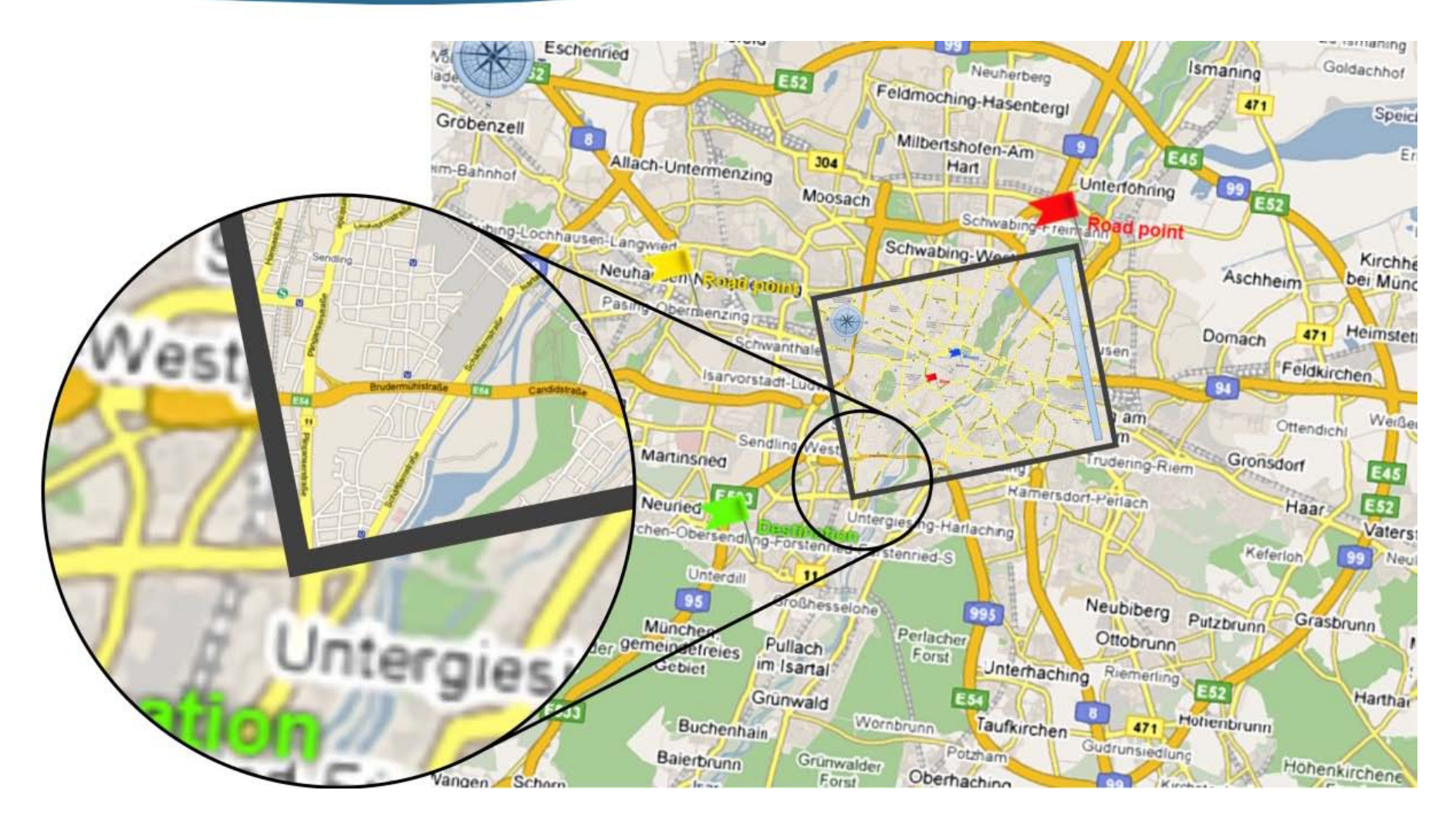

### **Karten-Anwendung – Positionsmarker**

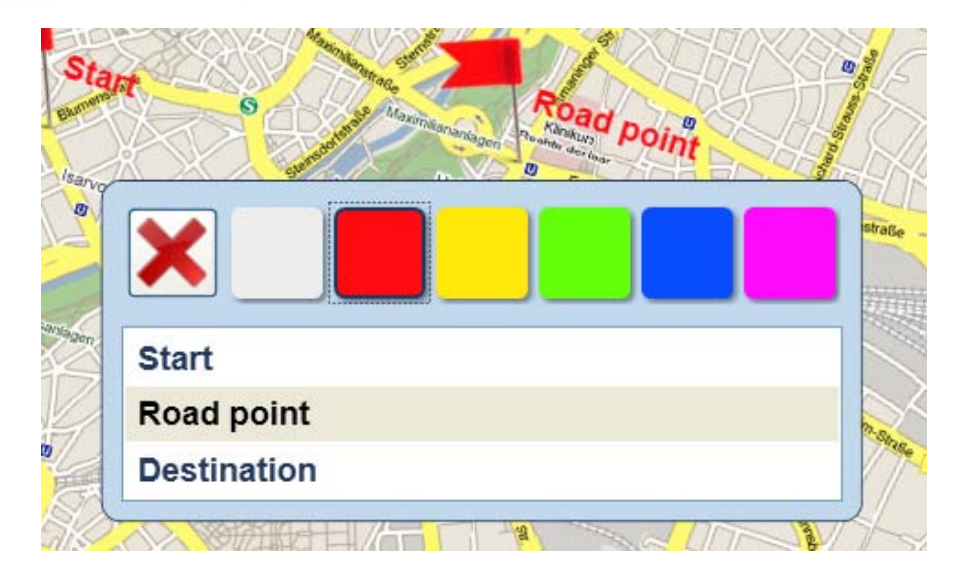

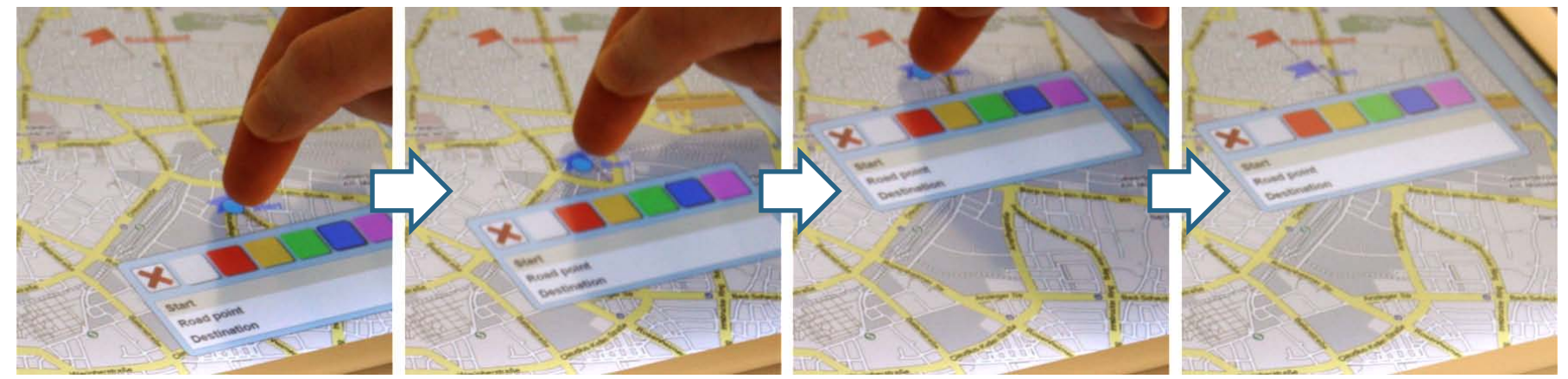

### **Karten-Anwendung – Visualisierungen**

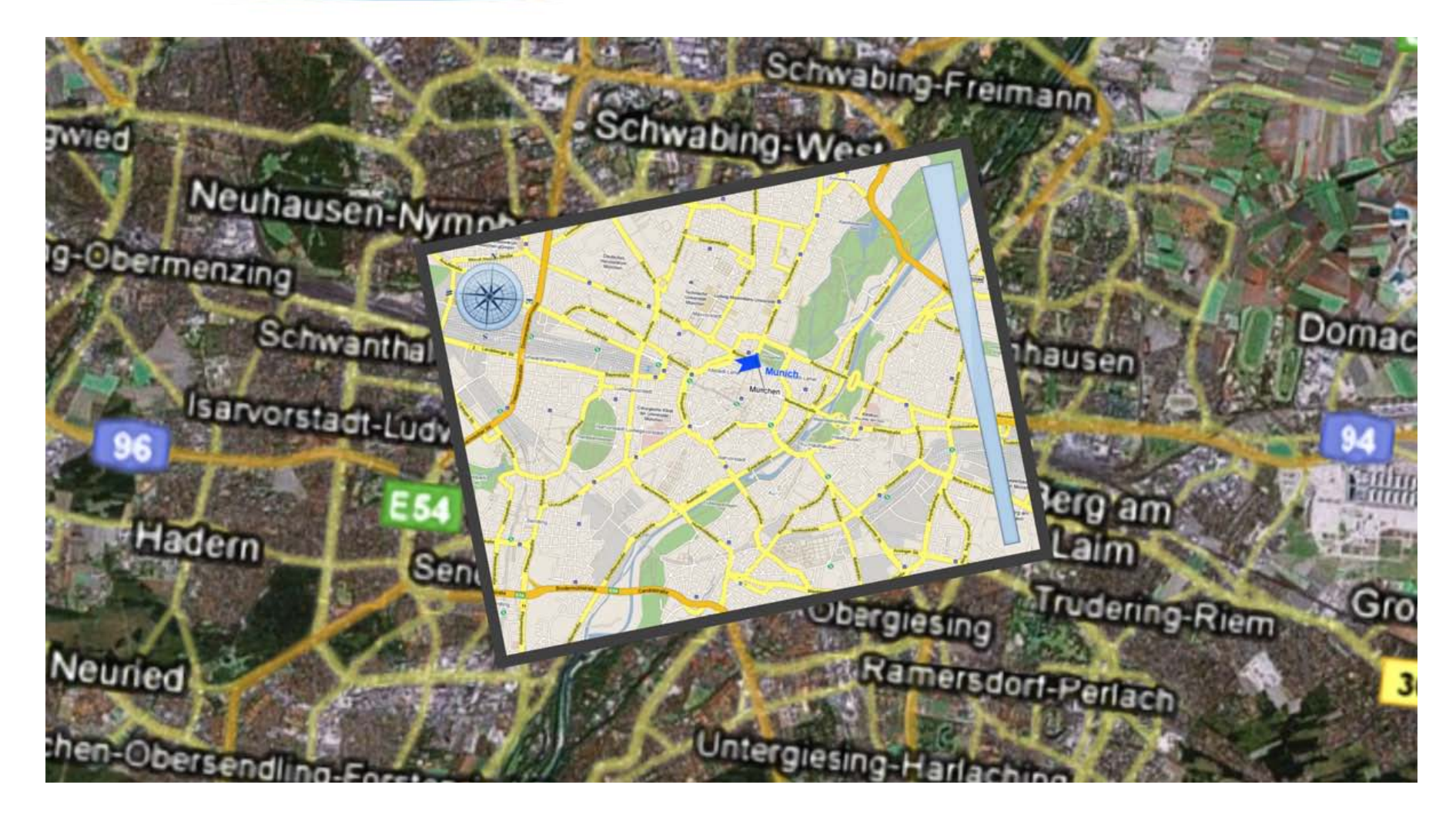

### **Desktop-Anwendung – Oberfläche**

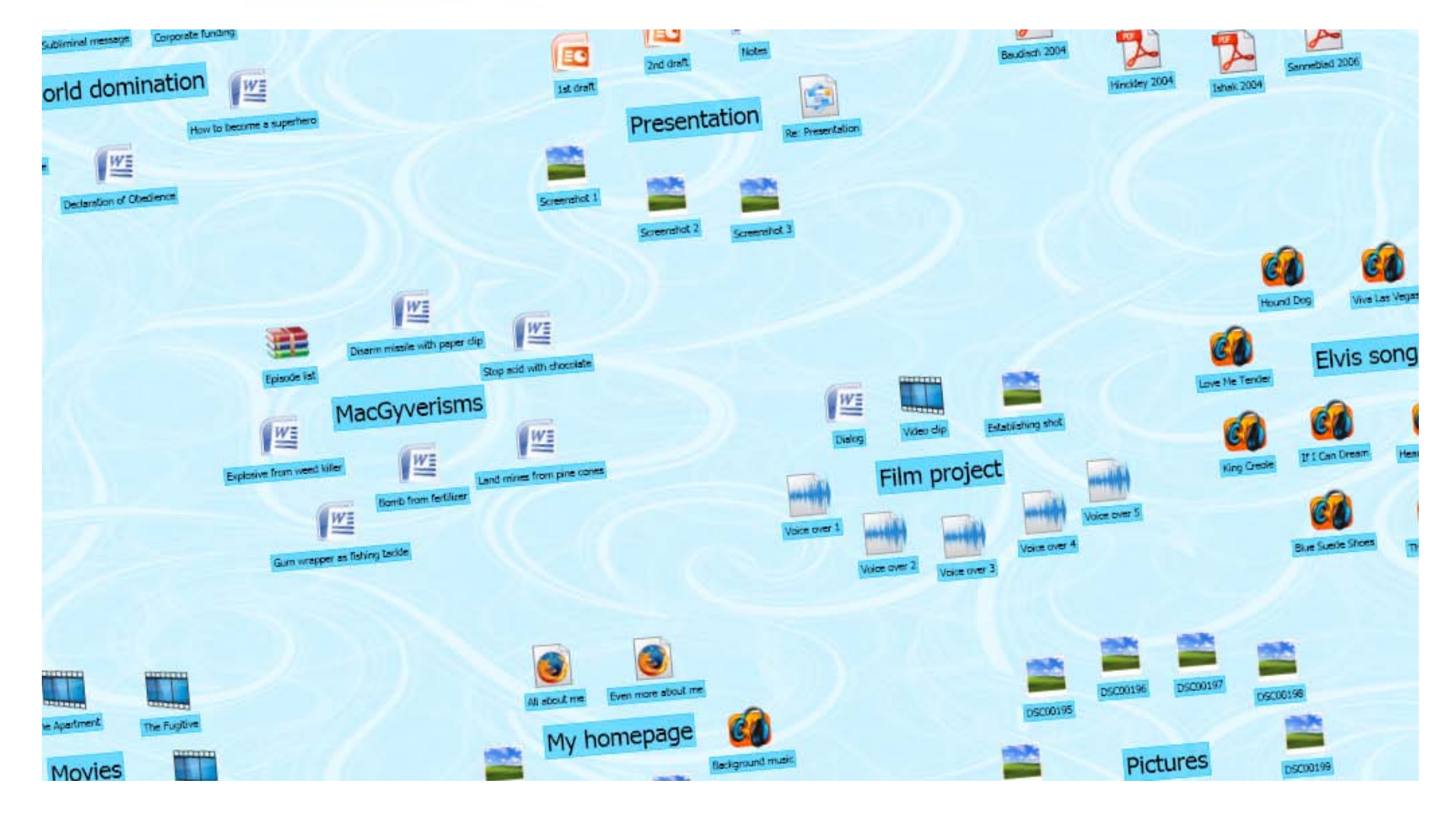

### **Desktop-Anwendung – Selektieren von Objekten**

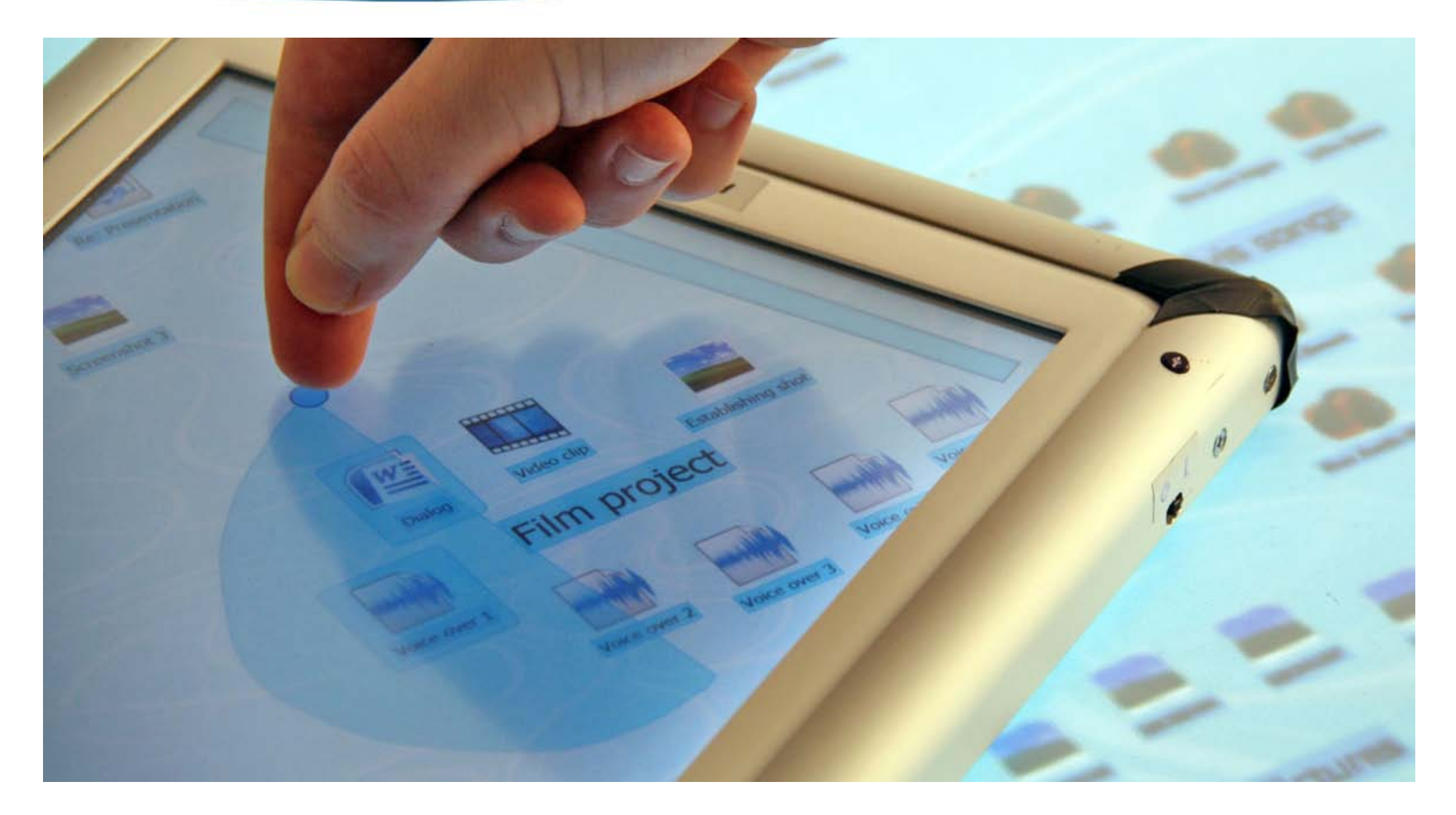

### **Desktop-Anwendung – Löschen und Duplizieren**

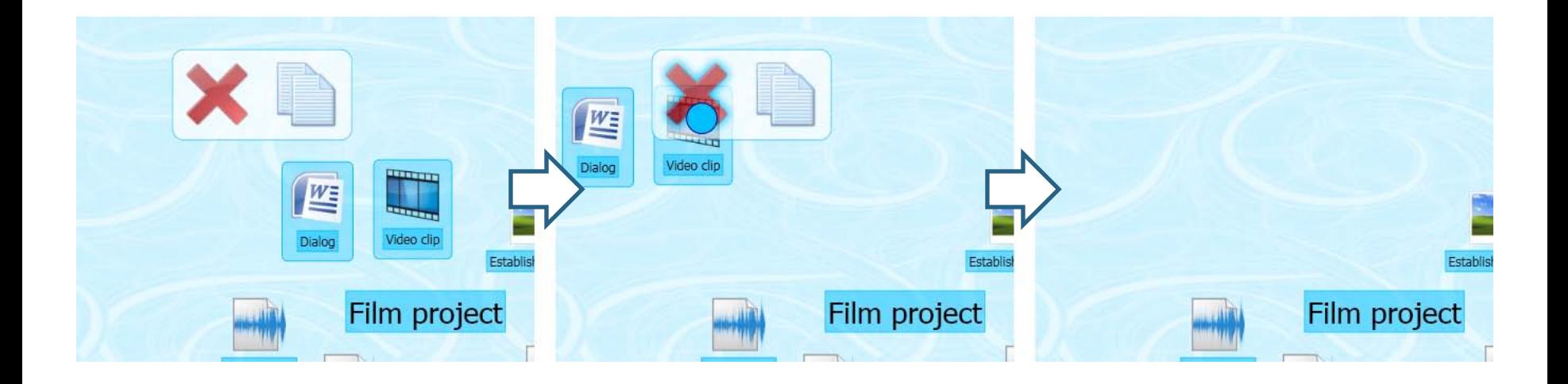

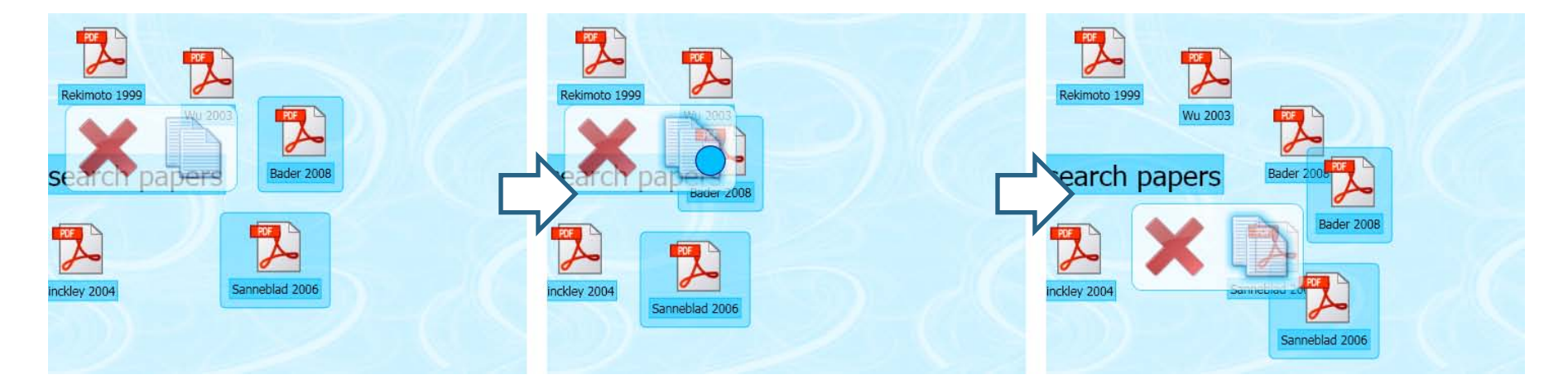

### **Desktop-Anwendung – Drag-and-drop zwischen Geräten**

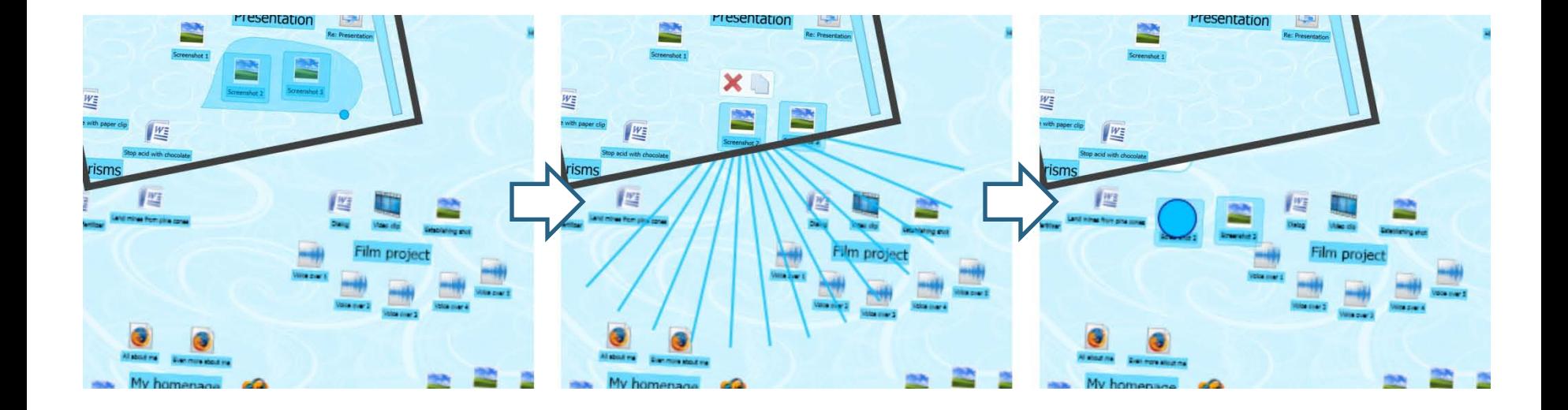

### **Desktop-Anwendung – Fokus-Gerät-Modi**

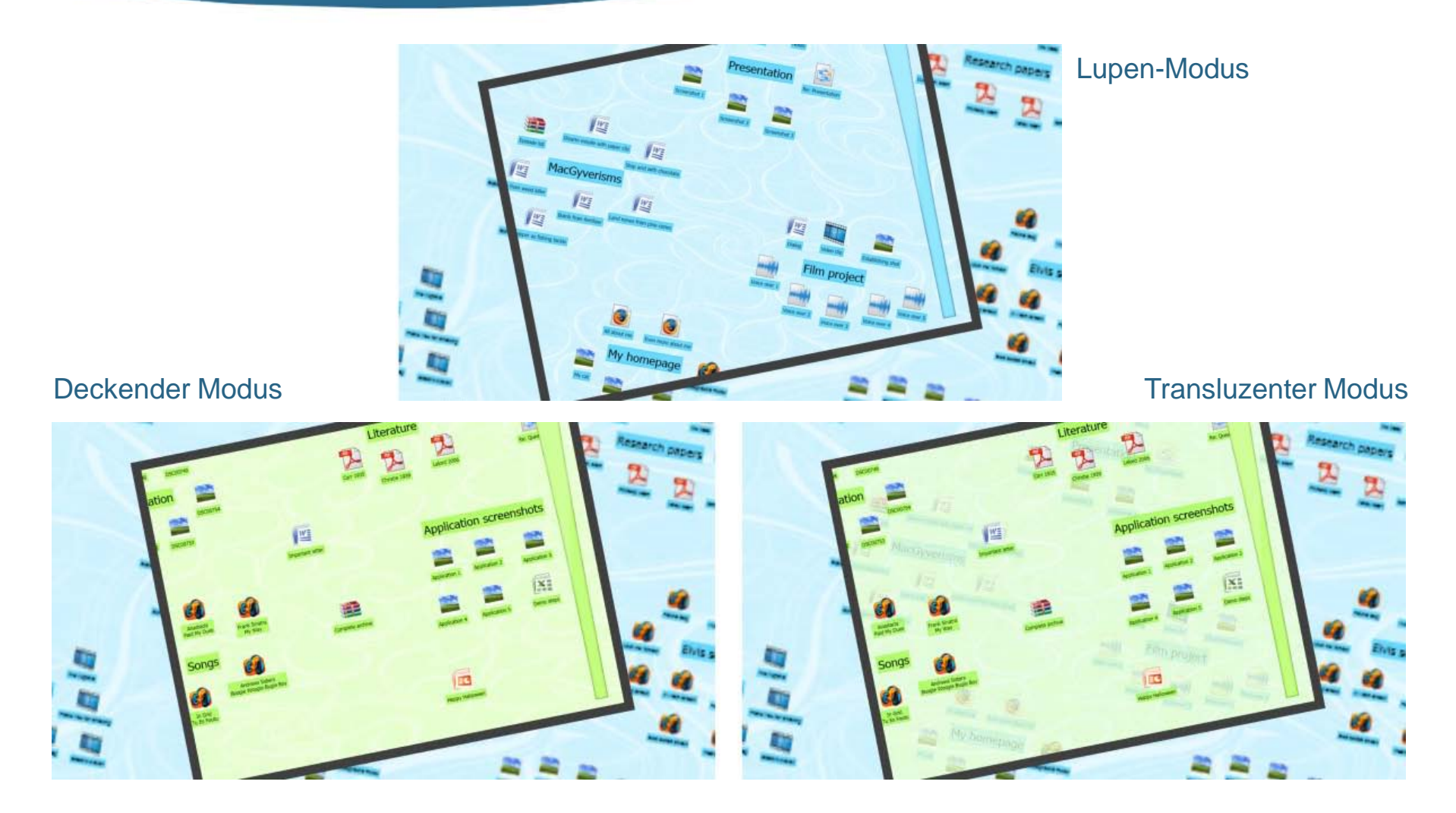

### **Desktop-Anwendung – Transluzenter Modus**

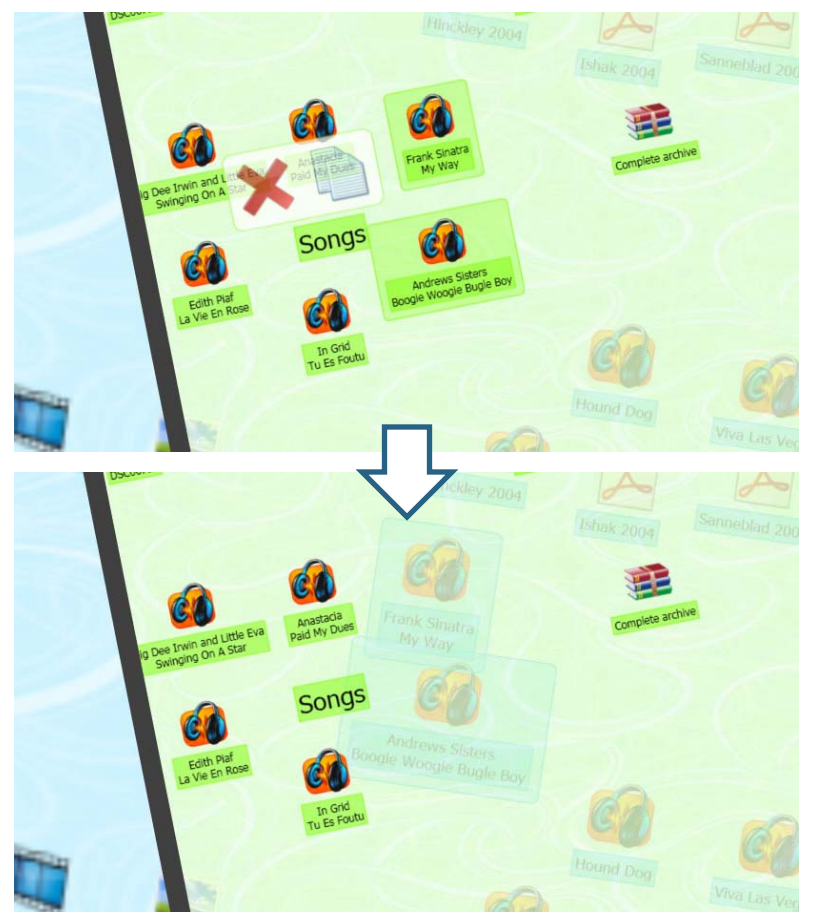

### Verschieben von Elementen zwischen Ebenen Wechseln der aktiven Ebene

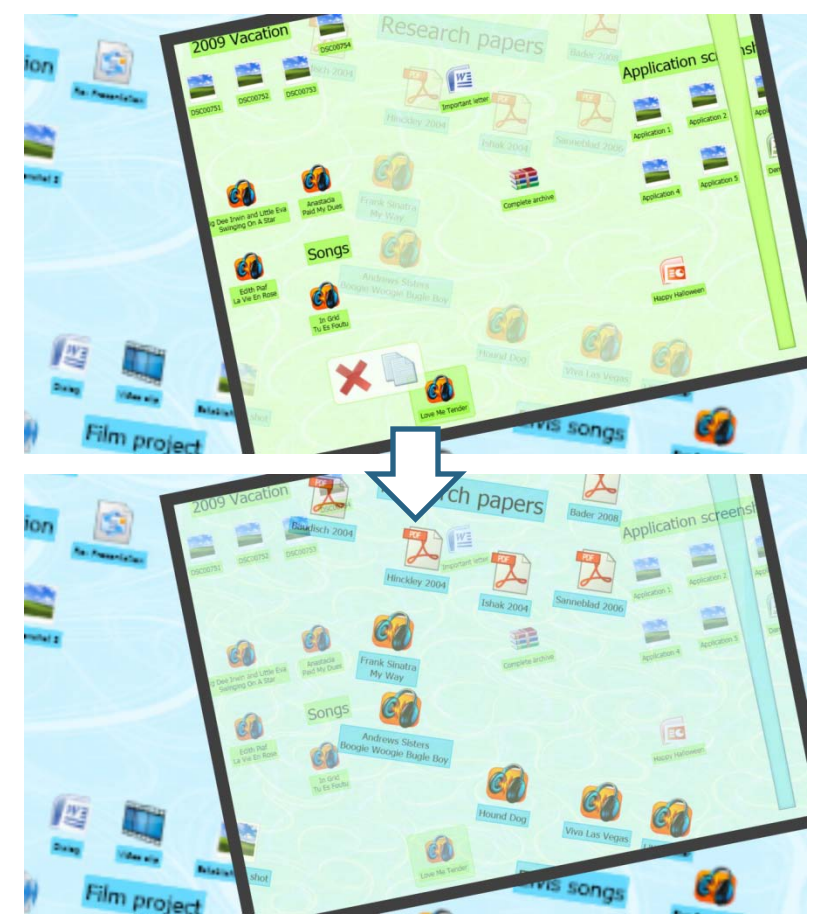

### Focus+Context Devices Daniel Wolf

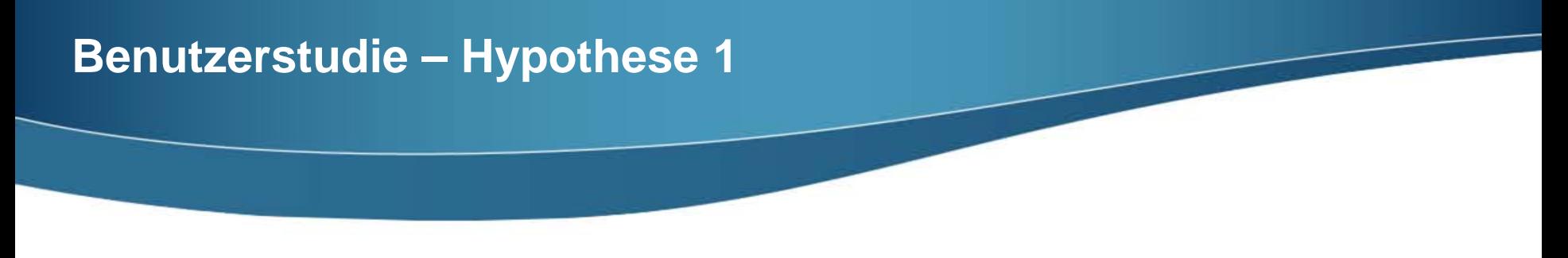

Anwender werden die Verwendung des Kontextgeräts mit einem Fokusgerät als Lupe der Verwendung ohne Fokusgerät vorziehen.

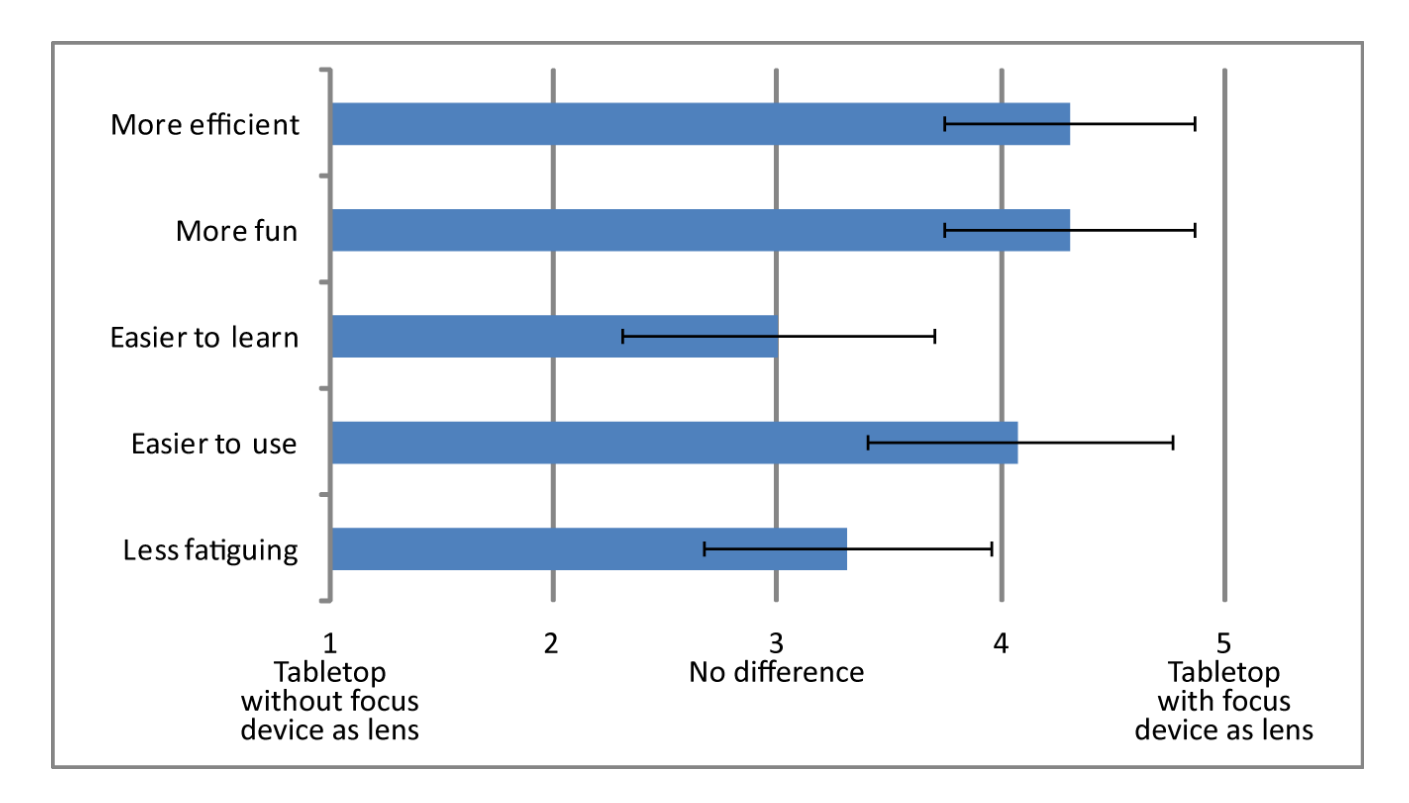

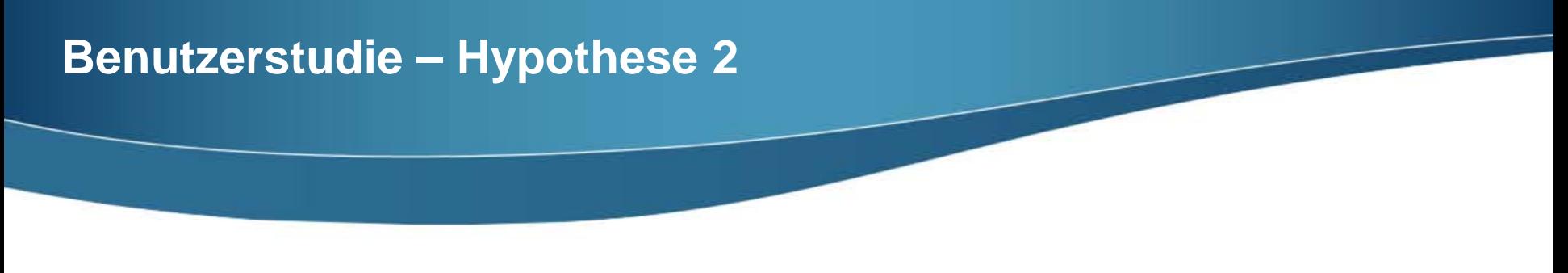

Anwender werden einen verschiebbaren Fokusbereich einem fixen vorziehen.

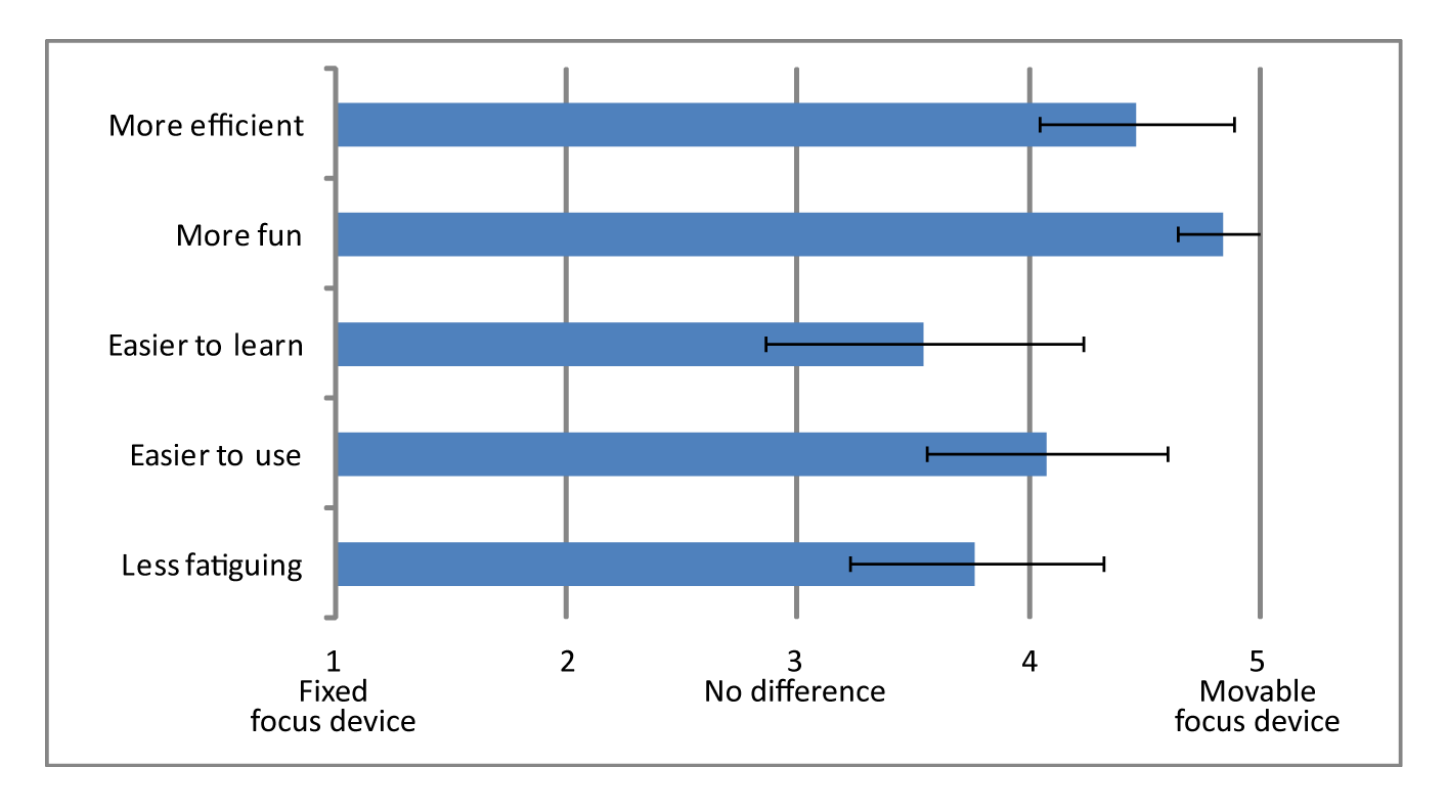

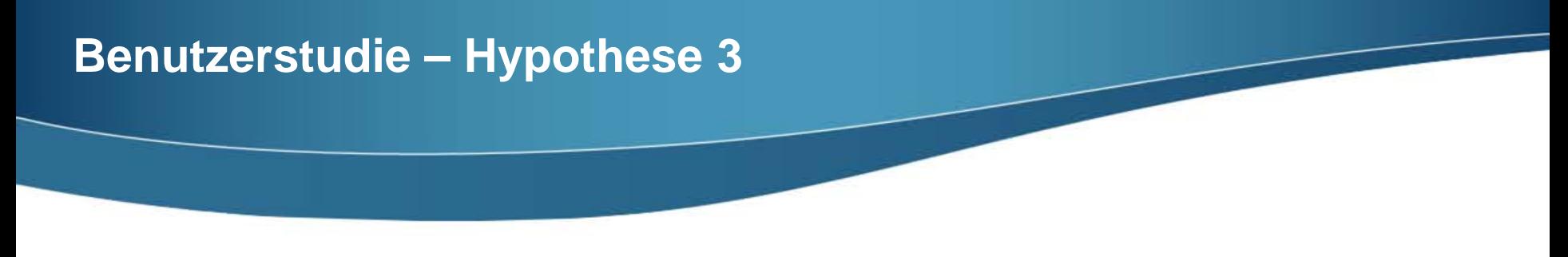

Anwender werden das Verschieben des Fokusgeräts auf die *Region of Interest* dem Verschieben der *Region of Interest* unter das Fokusgerät vorziehen.

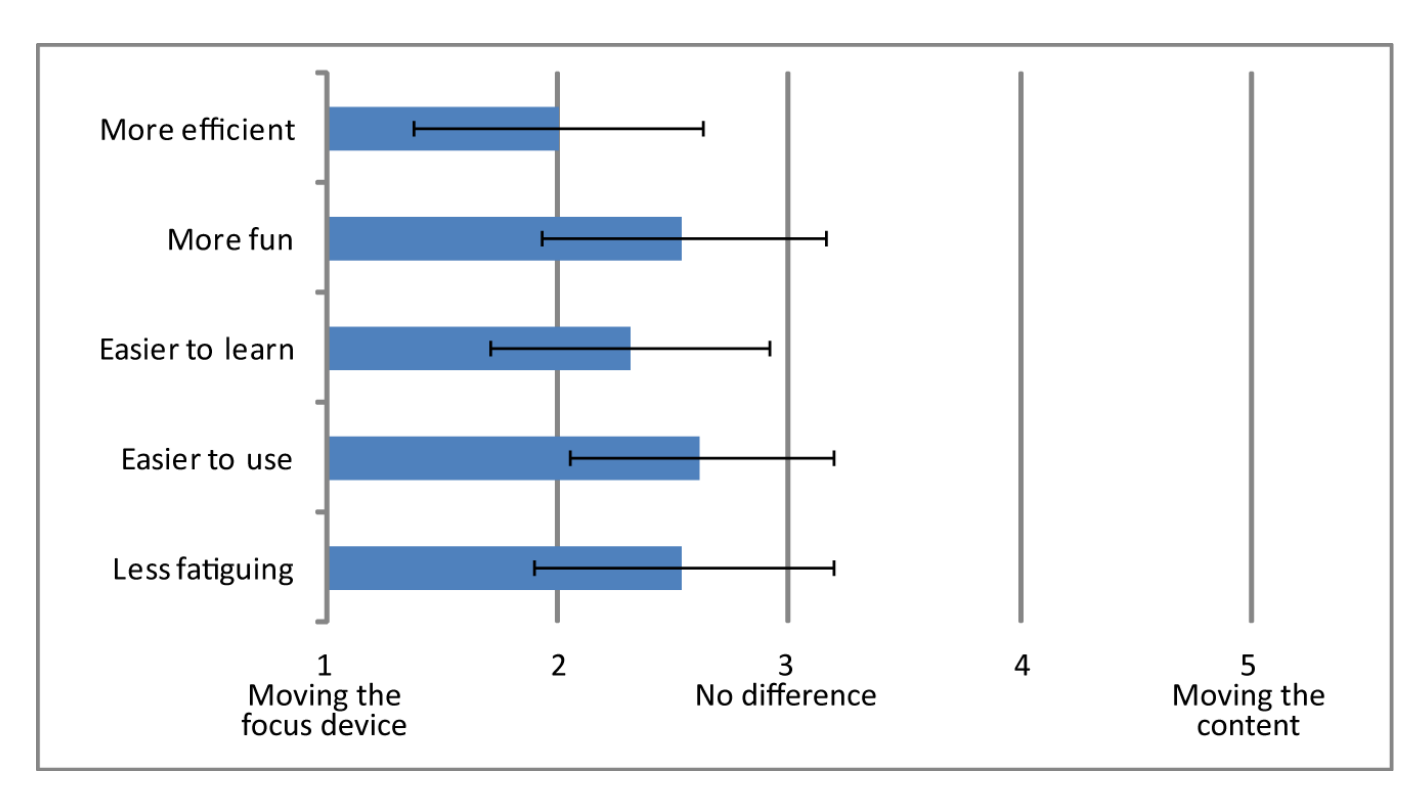

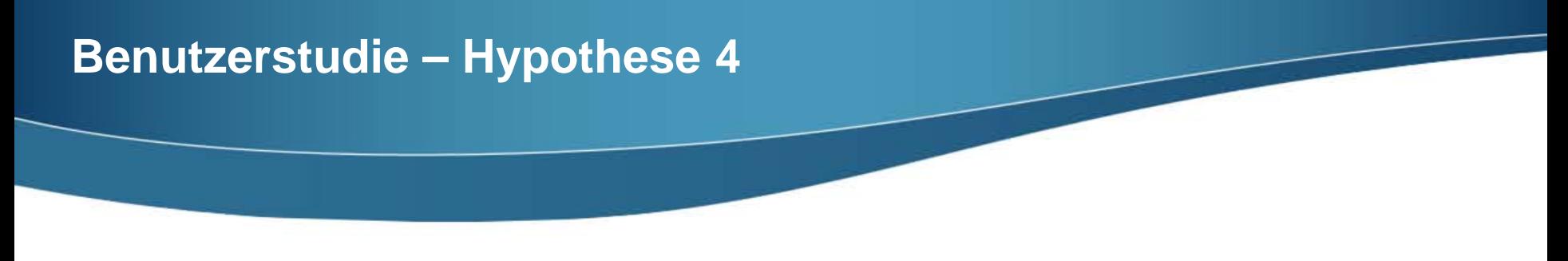

Anwender werden das vertikale Verschieben von Elementen zwischen Ebenen dem horizontalen Verschieben zwischen Geräten vorziehen.

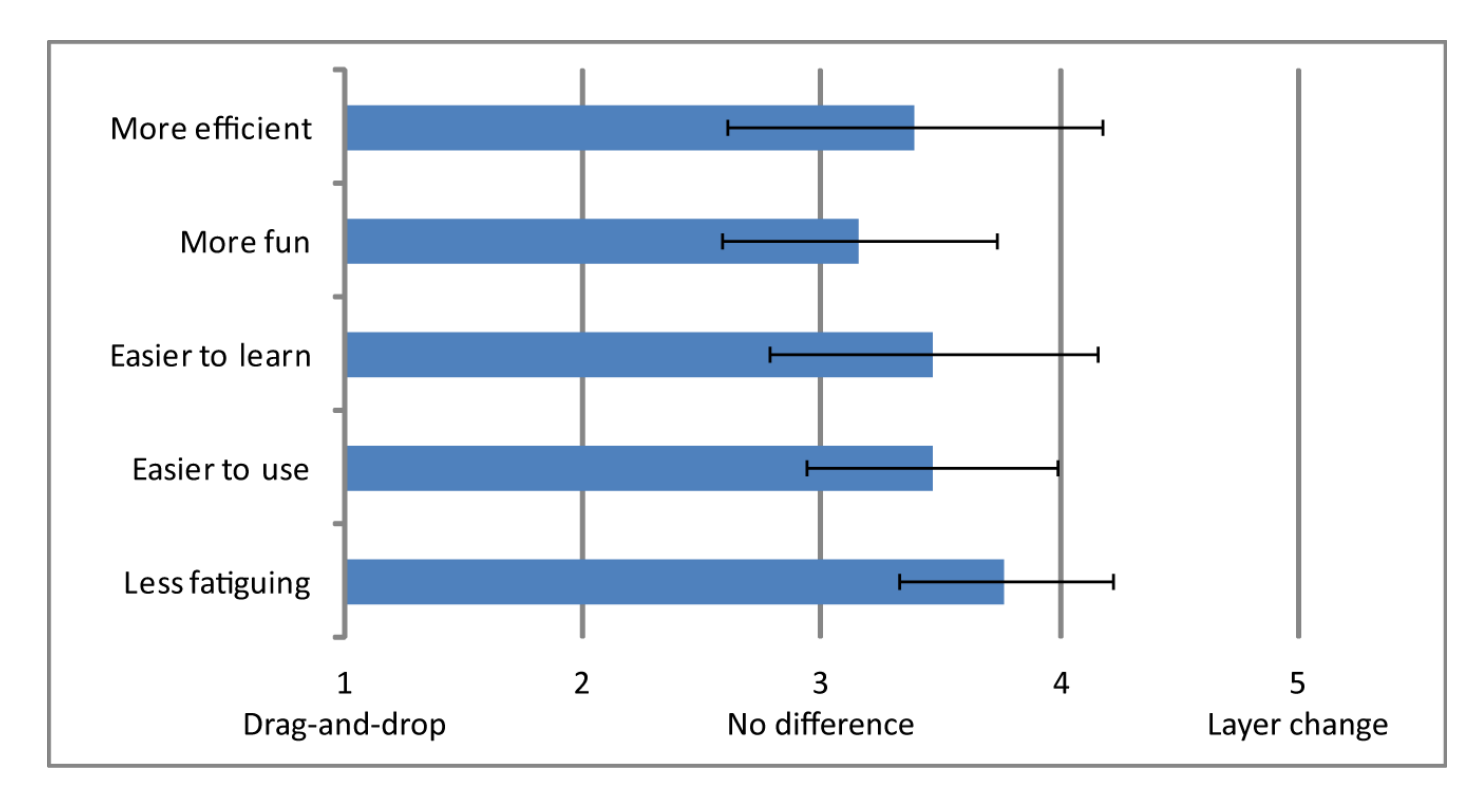

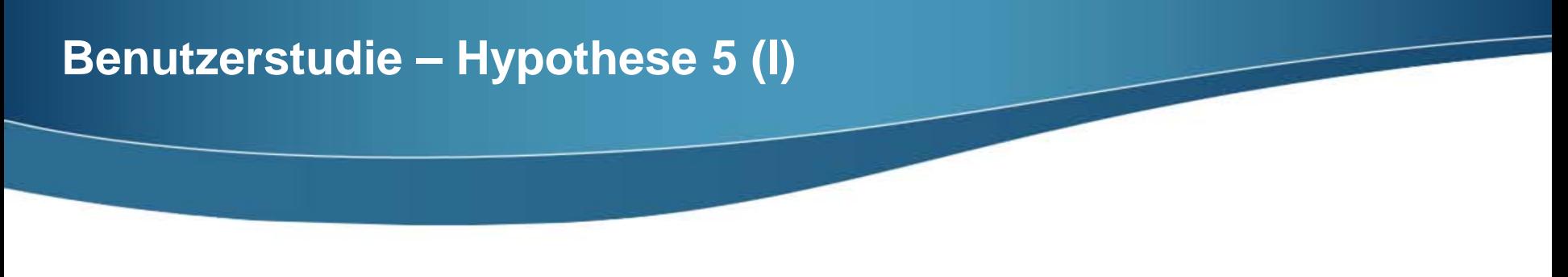

Anwender werden die Arbeit mit einem einzigen Fokusgerät der gemeinsamen Arbeit mit mehreren Fokusgeräten vorziehen.

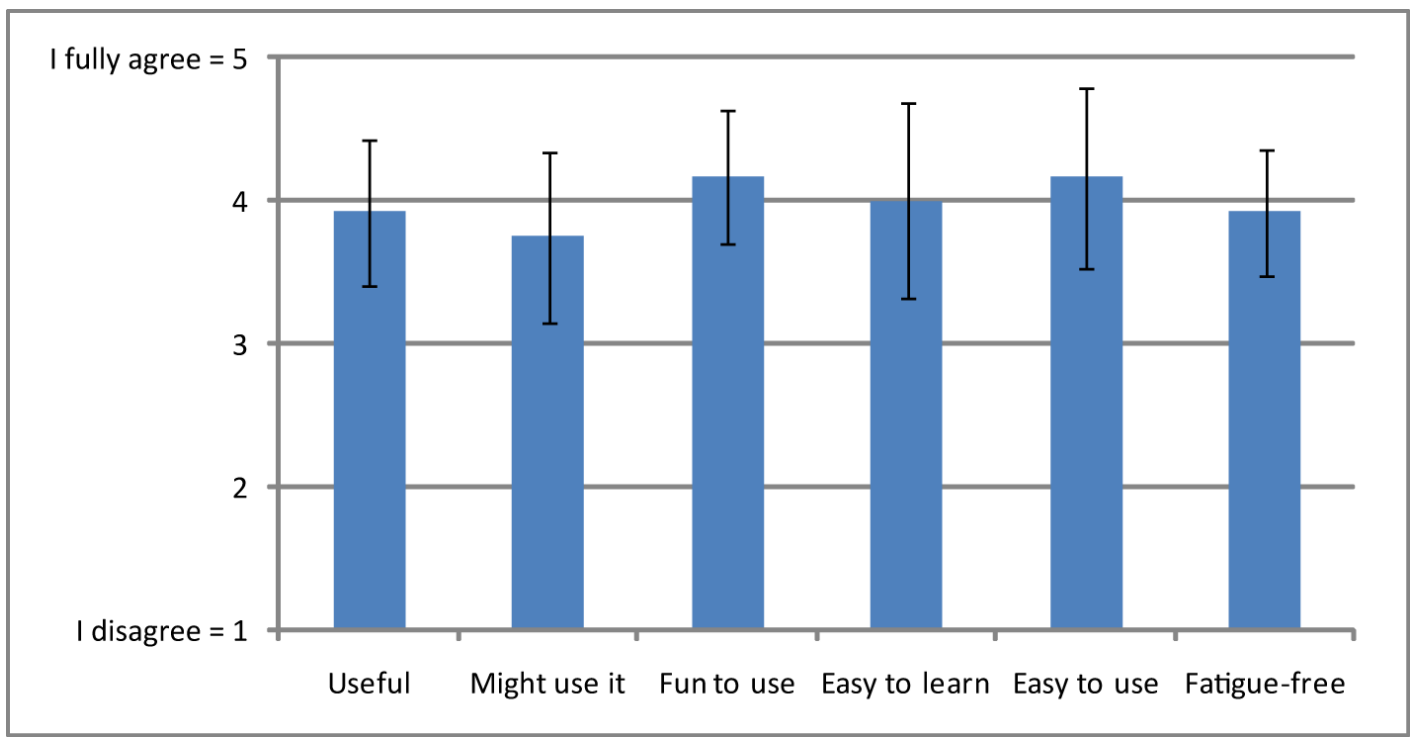

Bewertung der gemeinsamen Arbeit mit mehreren Fokusgeräten

### **Benutzerstudie – Hypothese 5 (II)**

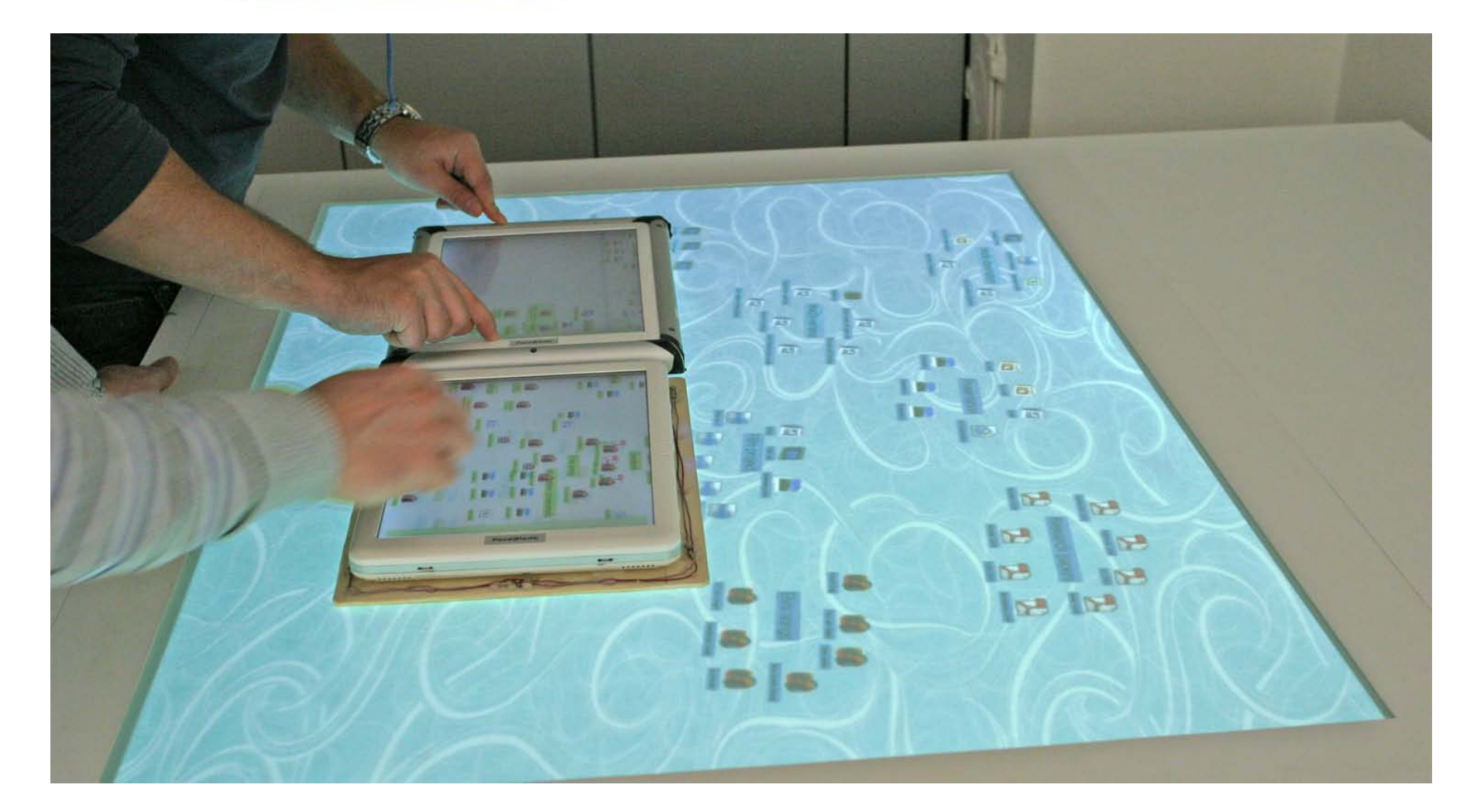

### **Probleme bei der Umsetzung**

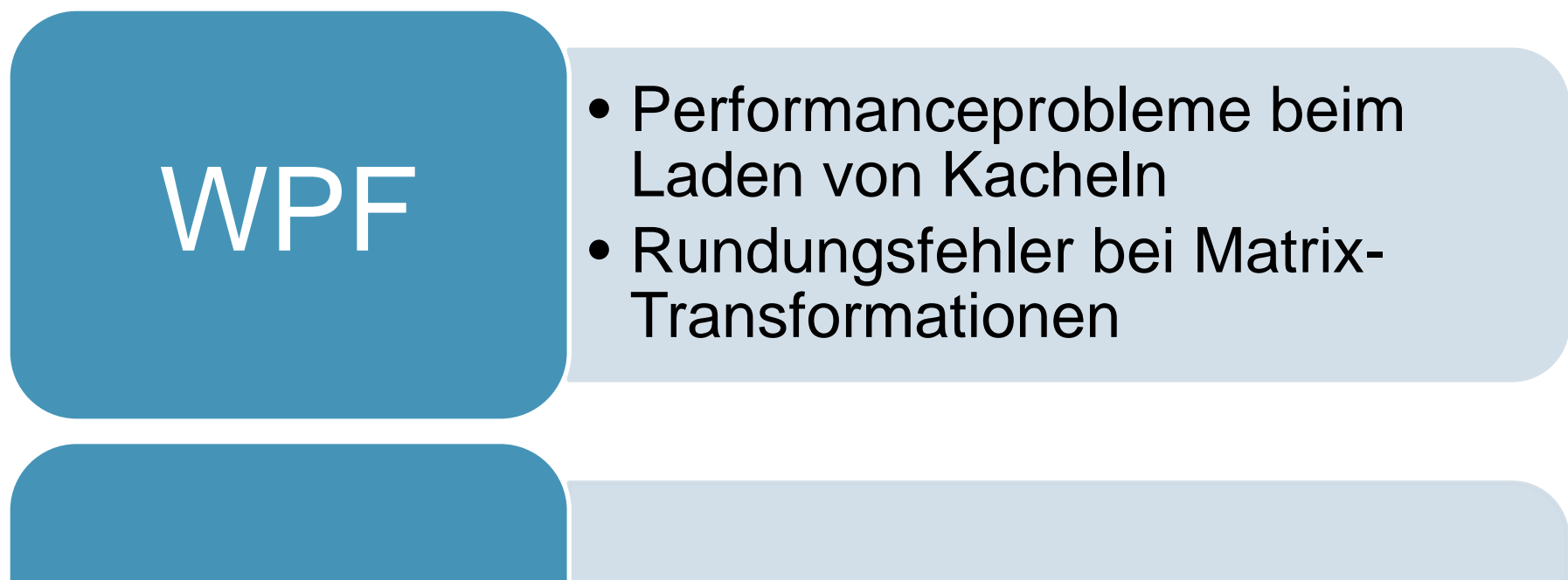

# • Instabilität Touchlib • Fehlerbehandlung

- 
- 
- **FCD-System vollständig implementiert und erweiterbar**
- Karten-Anwendung und Desktop-Anwendung vollständig implementiert
- Vorläufige Benutzerstudie durchgeführt
	- Alle implementierten Interaktionstechniken sind einfach zu erlernen, effizient und machen Spaß.
	- Neues Zwei-Ebenen-Konzept intuitiv verstanden
	- Neue Ebenen-Wechsel-Geste besser als Drag-and-drop bewertet

### **Nächste Schritte (Auswahl)**

- Ausführliche Benutzerstudie
- Verbesserte Drag-Geste
- Weniger ermüdende Oberfläche für Kontextgerät
- Multitouch-Unterstützung für Fokusgeräte
- PDAs als Fokusgeräte

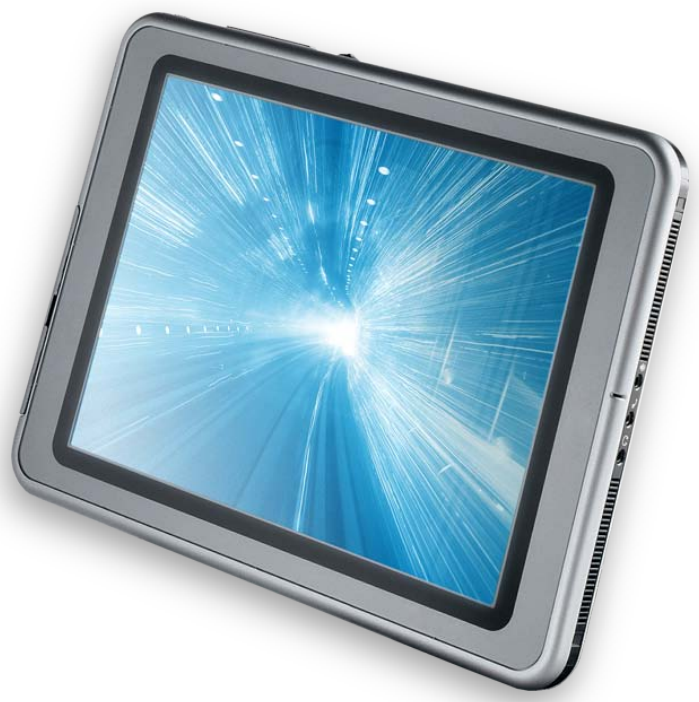

## **Backup-Folien**

ina ang pagpalang ng Pagpalang ng Pagpalang ng Pagpalang ng Pagpalang ng Pagpalang ng Pagpalang ng Pagpalang ng

### **Vergleich Drag-and-drop – Ebenenwechsel**

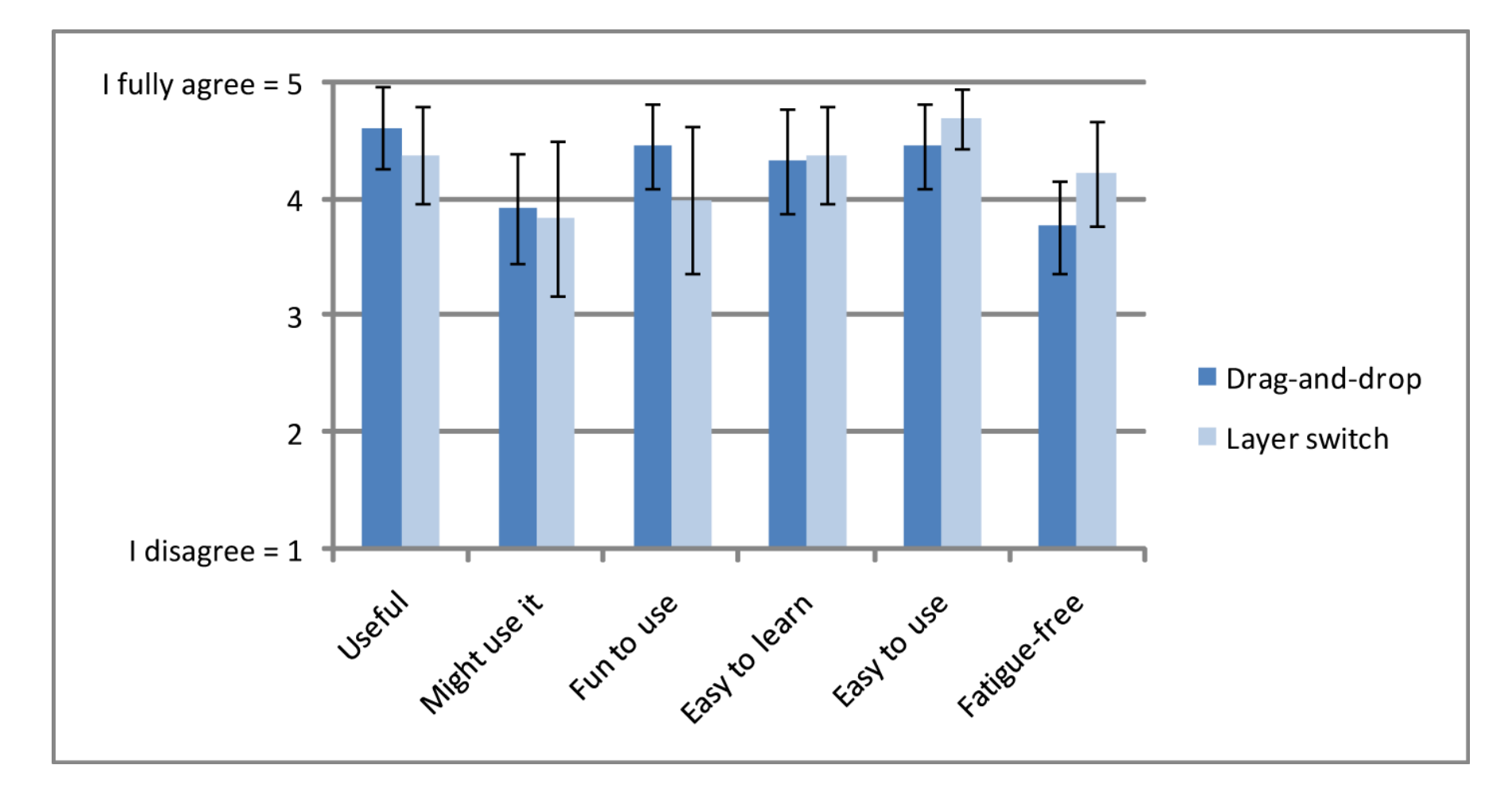

### **Verzerrungen durch einfache Präzision**

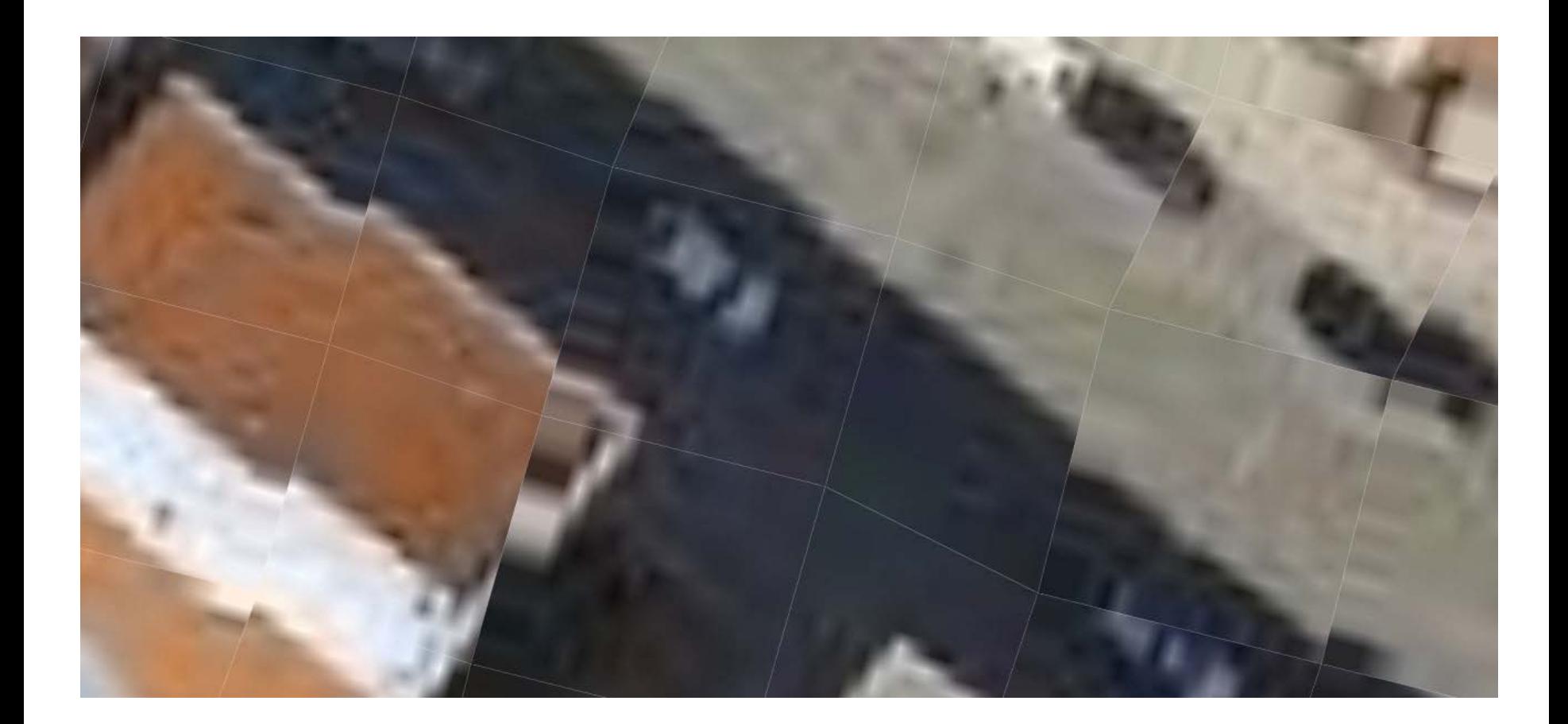

### **Zoom-Zwischenstufen**

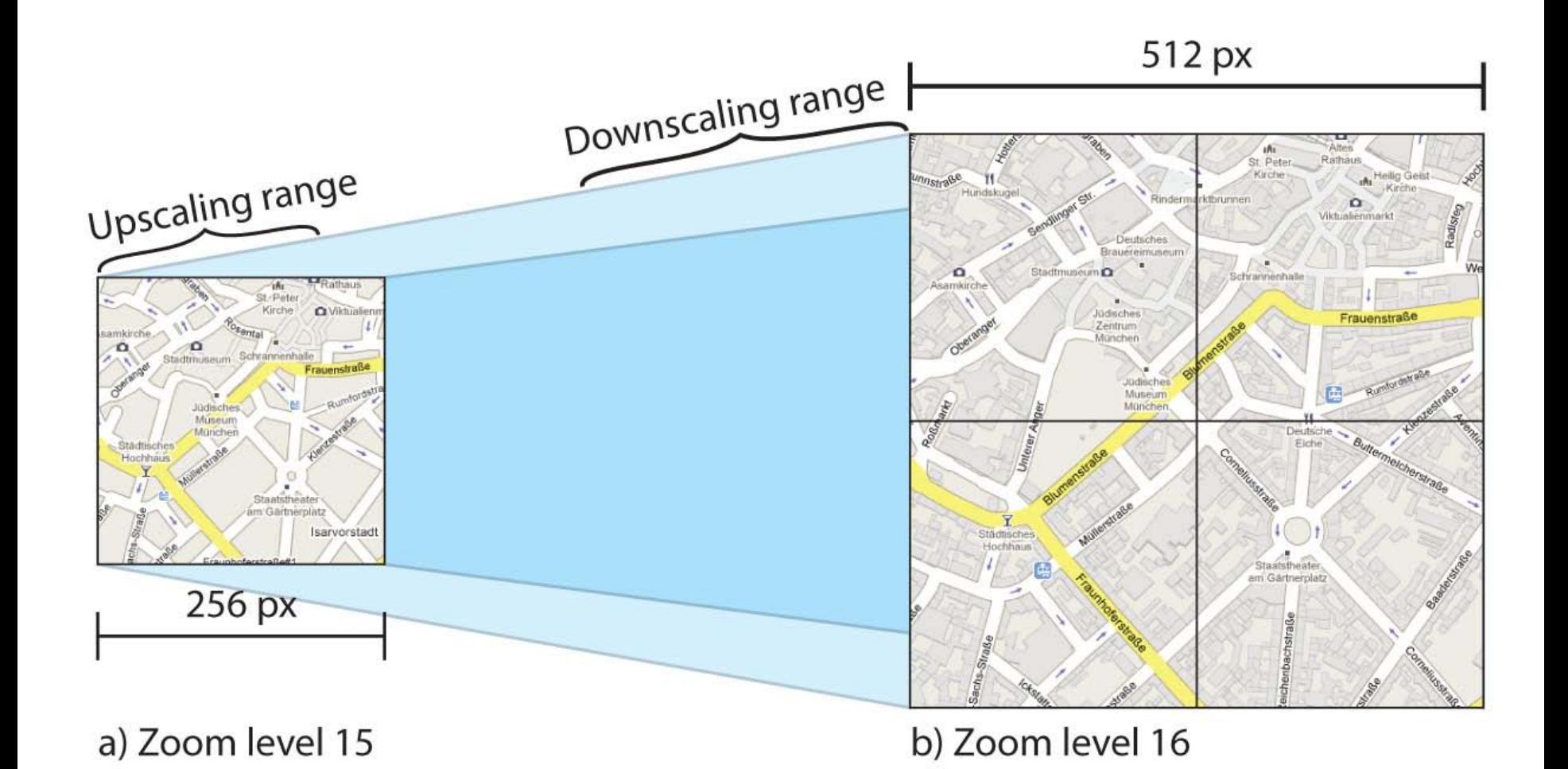

### Focus+Context Devices Daniel Wolf

### **Modulare Architektur des Input-Managers**

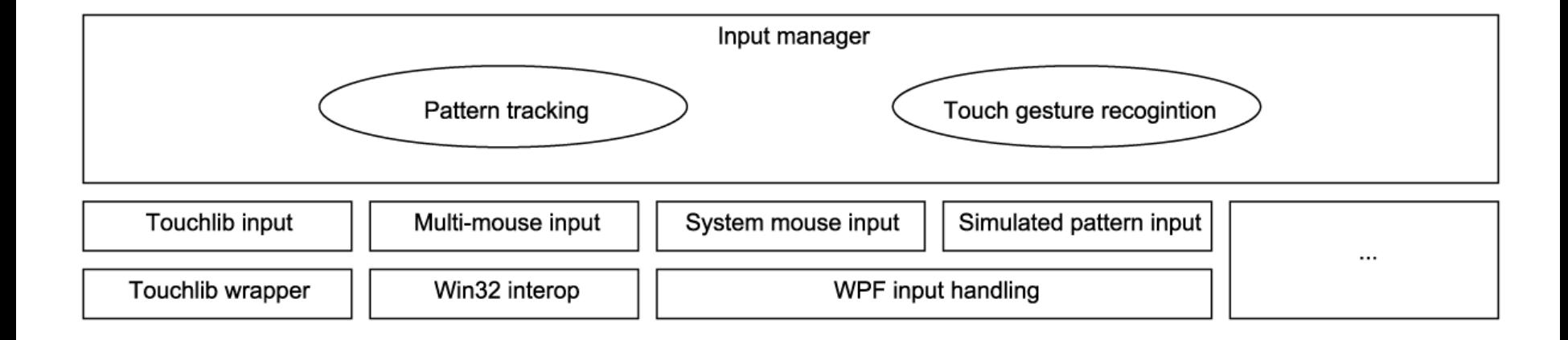

### **Kommunikations-Topologie**

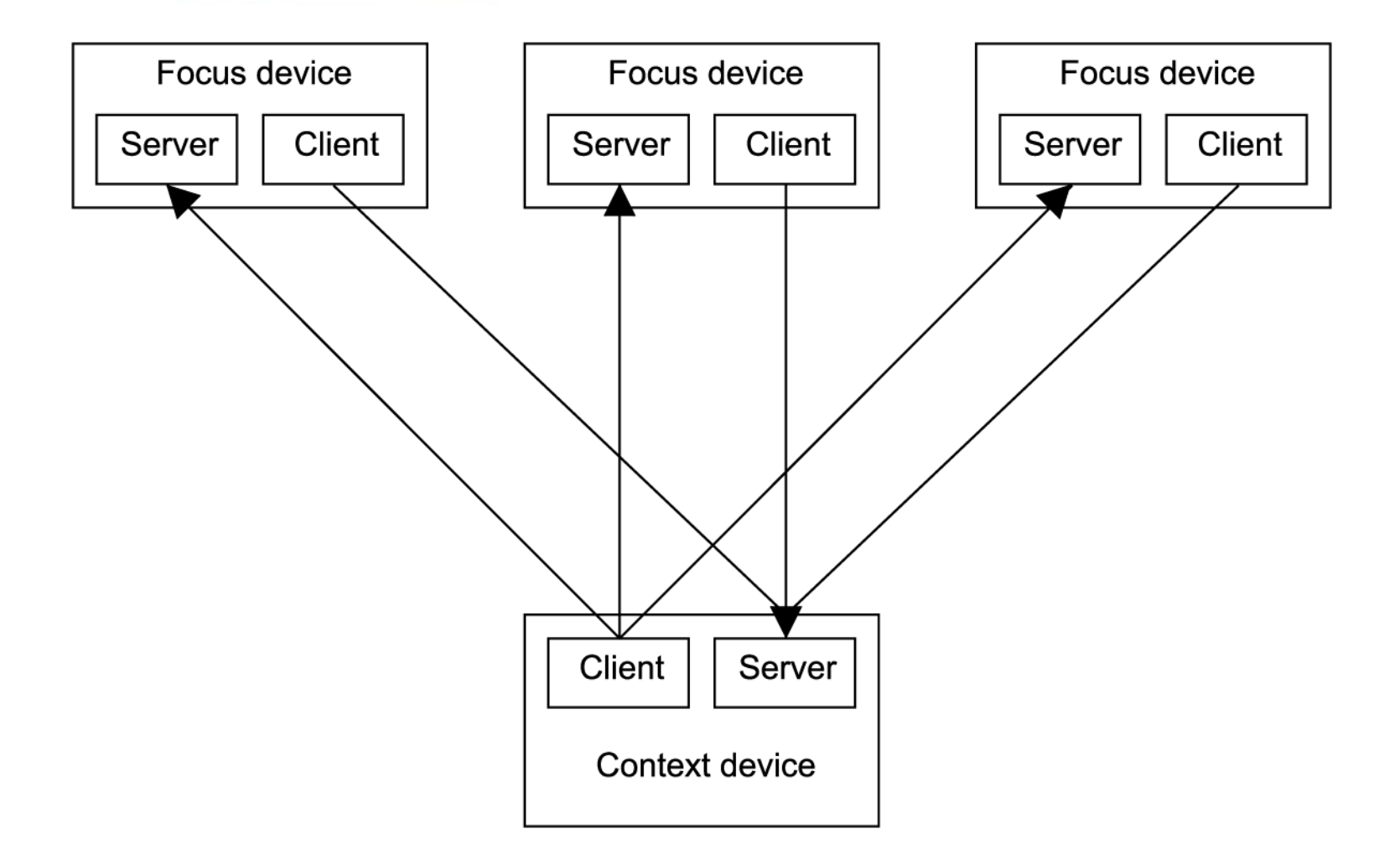

### **Kommunikationsablauf**

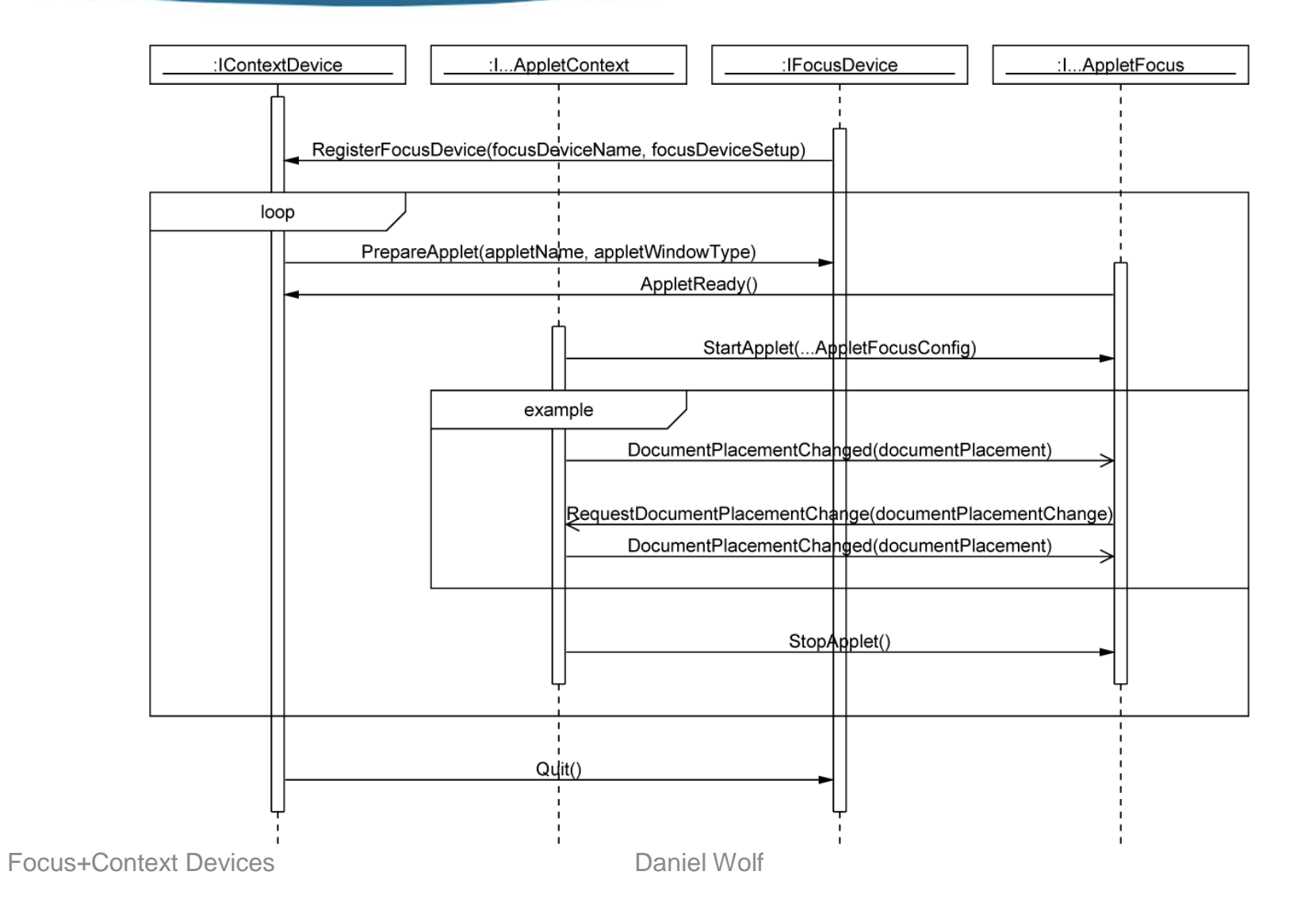